# digicomp

## **Microsoft Power Apps - Fondamentaux («MPAFUN»)**

Grâce à cette formation, découvrez les premières étapes de la création d'applications avec Power Apps. Familiarisez-vous avec les fonctionnalités de base et commencez à créer vos propres applications.

Durée: 3 jours Prix : 2'400.– excl. 8.1% TVA Documents : Support de cours numérique Digicomp

#### Contenu

- Introduction
	- Qu'est-ce que Microsoft PowerApps?
	- PowerApps peut-il remplacer les formulaires Microsoft InfoPath ou Microsoft Access?
	- Avantages et Inconvénients de l'outil
	- Bonnes pratiques
	- Comprendre les différentes licences de PowerApps
	- Visualiser l'écosystème PowerApps
- Premiers pas
	- Se logger dans PowerApps Studio
	- Découvrir l'interface et les environnements
	- Découvrir l'aide en ligne
	- Découvrir et exécuter (et sauvegarder) les modèles d'Apps par défaut
	- Créer/Supprimer une nouvelle App vierge
	- Découvrir l'interface de PowerApps Studio (PS)
	- Sauvegarder, fermer et rouvrir (une version donnée!) une App
- Créer une application
	- Définir les paramètres généraux de l'App (icône, couleur de fond, description, taille écran, etc.)
	- Préparer des sources de données (liste SharePoint, table Excel, Gateways ou autre...)
	- Gérer les connexions
	- Constater la modification par PowerApps des sources Microsoft Excel (ajout d'un ID)
	- Créer/modifier/organiser des écrans dans PowerApps
	- Lier dynamiquement le contenu des boîtes de textes, curseurs et options radios, etc. à des cellules de tables Excel à l'aide de fonctions
	- Découverte de fonctions diverses (concaténation, dates, statistiques, etc.)
	- Formatage conditionnel
	- Réordonner les champs d'une liste/Choisir le tri des données
	- Masques de saisies
	- Définir des champs en lecture seule
	- Lancer l'aperçu d'une App en cours de conception
	- Insérer et modifier des images, boîtes de textes, boutons, curseurs, options radio, graphiques, etc. sur des écrans dans PS
	- Modifier/Débloquer les labels de champs
	- Définir des actions sur les boutons et règles conditionnelles
	- Comprendre et personnaliser le champ de recherche
	- Choisir des thèmes de couleurs dans PowerApps
	- Interactions de base avec Microsoft Power Automate et Power BI
- Publication d'une App
	- Publier une App (ou une version donnée de l'App!)
	- Utiliser une App sur un ordinateur/tablette ou téléphone
	- Analyse de l'utilisation de l'application

• Conclusion

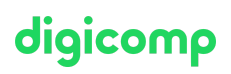

#### **Objectifs**

- Découvrir PowerApps pour la création d'applications en lignes pour téléphones portables et tablettes
- Utiliser différentes sources de données (SharePoint, Excel ou autre) pour créer une application
- Créer une application simple
- Créer une application complexe en synergie avec Microsoft Flow et tout l'écosystème Microsoft Office 365

#### Public cible

Cette formation s'adresse à toute personne souhaitant automatiser des applications simples dans Microsoft Office 365 et créer des interfaces de saisie pour des listes/tables SharePoint/Microsoft Excel avec des flux de traitement automatisés.

#### **Prérequis**

Très bonne culture générale de l'écosystème Microsoft Office 365 avec au moins 2 à 3 années de pratique. Avoir l'habitude d'utiliser des smartphones et tablettes pour l'utilisation d'applications en ligne.

Microsoft Power Platform [Fundamentals](https://www.digicomp.ch/formations-microsoft-technology/microsoft-power-platform/microsoft-certified-power-platform-fundamentals/cours-microsoft-power-platform-fundamentals-formation-intensive-pl-900) – Formation intensive («PL900»)

#### Formations complémentaires

Robotic Process Automation (RPA) in a day [\(«MPARPA»\)](https://www.digicomp.ch/formations-microsoft-technology/microsoft-power-platform/ateliers-power-platform/cours-robotic-process-automation-rpa-in-a-day)

### Avez-vous une question ou souhaitez-vous organiser un cours en entreprise ?

Nous vous conseillons volontiers au +41 22 738 80 80 ou romandie@digicomp.ch. Retrouvez toutes les informations détaillées concernant les dates sur www.digicomp.ch/formations-microsoft[technology/microsoft-power-platform/ateliers-power-platform/cours](https://www.digicomp.ch/formations-microsoft-technology/microsoft-power-platform/ateliers-power-platform/cours-microsoft-power-apps--fondamentaux)microsoft-power-apps--fondamentaux